## 2024/05/16 11:07 1/1 Funzione LibGetAna

## **Funzione LibGetAna**

```
 function GetAnaNome($_Codice, $tipoRic = 'codice') {
         switch ($tipoRic) {
             case 'codice':
                 $sql = "SELECT * FROM NOMETABELLA WHERE
CAMPOCOD='$_Codice'";
                 break;
             case 'rowid':
                 $sql = "SELECT * FROM NOMETABELLA WHERE ROWID=$_Codice";
                 break;
 }
         $AnaNome_rec = ItaDB::DBSQLSelect($this->getNOMEDB(), $sql, false);
         return $AnaNome_rec;
     }
```
Dove:

- **function GetAnaNome(\$\_Codice, \$tipoRic = 'codice')**: Indichiamo il Nome della funzione (Es. GetDipAna,GetAnaOro ecc.), e vi sono alcune variabili:
	- **\$ Codice** : indica il codice che viene passato alla funzione durante il richiamo
	- **\$tipoRic** : indica il tipo di ricerca da eseguire, se vuoto viene passato a 'codice', perchè si può eseguire la ricerca in libreria sia tramite Codice sia tramite ROWID
- **CAMPOCOD**: Indica il campo codice presente nella tabella per il quale eseguiamo la ricerca in libreria.
- **NOMETABELLA**: Indica il nome della tabella utilizzata
- **NOMEDB**: Il nome del database che contine la tabella che utilizziamo
- **\* \$AnaNome rec**: Indica la variabile che contiene il risultato della nostra ricerca. (Con il return quindi ce lo facciamo ritornare)

From: <https://wiki.nuvolaitalsoft.it/>- **wiki**

Permanent link: **<https://wiki.nuvolaitalsoft.it/doku.php?id=sviluppo:funzionelibcod>**

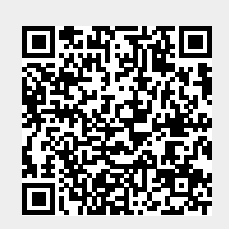

Last update: **2018/03/19 10:45**